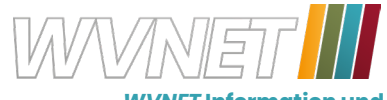

*WVNET* **Information und Kommunikation GmbH** A-3910 Zwettl, Edelhof 3 Telefon: 02822 / 57003

## **Installation Fritz!Box Schnellanleitung**

Verwenden Sie bitte das LAN-Kabel das der Fritz!Box beigepackt ist.

Stecken Sie ein Ende des Kabels bei Ihrer NTU (Glasfaserabschluss-Box) an den Port "LAN 1".

Das andere Ende des Kabels stecken Sie an der Fritz!Box in die Buchse mit der Beschriftung "WAN".

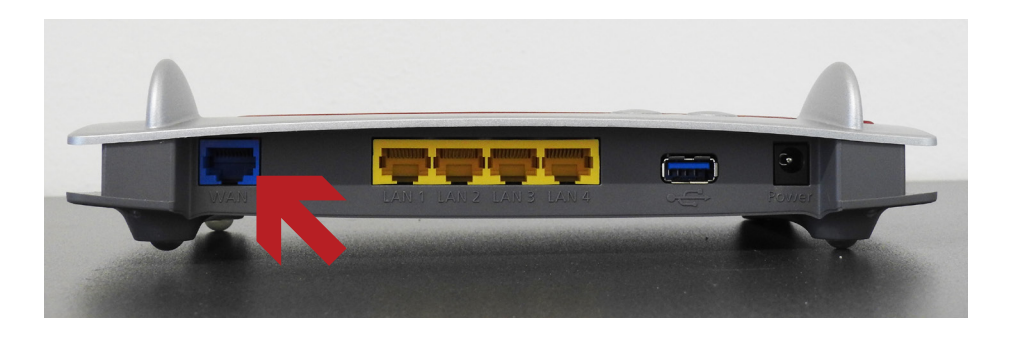

Funktioniert dieser Standardport (LAN1) nicht, kontaktieren Sie unseren Support. Wir helfen Ihnen gerne weiter.

Viel Vergnügen mit Ihrem neuen Glasfaser-Anschluss!